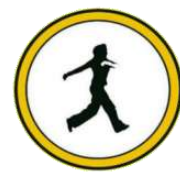

### **QUICKSTEP COMPUTER CENTER**

National Accreditation Board of Education Training. (NABET)- Quality council of India) An ISO 9001:2008

#### **\*\*\*\*\*\*\*J2EE Introduction\*\*\*\*\*\*\***

**\*\*\*\*\*\*\*J2EE Architecture, Comparison between J2EE &. NET\*\*\*\*\*\*\*\***

**\*\*\*\*\*\*\*J2EE Application development roles.\*\*\*\*\*\*\***

**GUI Programming**

- **Designing Graphical User Interfaces in Java**
	- **Components and Containers**
		- **Basics of Components**
			- **Using Containers**
			- **Layout Managers**
			- **AWT Components**
		- **Adding a Menu to Window**
- **Extending GUI Features Using Swing Components**
	- **Java Utilities (java.util Package)**
		- **The Collection Framework :**
			- **Collections of Objects**
				- **Collection Types**
					- **Sets**
					- **Sequence**

**Map**

**Understanding Hashing**

**Use of Array List & Vector**

### **Event Handling**

- **Event-Driven Programming in Java**
	- **Event- Handling Process**
	- **Event-Handling Mechanism**
- **The Delegation Model of Event Handling**
	- **Event Classes**
	- **Event Sources**
	- **Event Listeners**
- **Adapter Classes as Helper Classes in Event Handling**
- **Anonymous Inner classes a Short –cut to Event Handling**
	- **Avoiding Deadlocks in GUI Code**
		- **Event Types & Classes**
		- **Networking Programming**
			- **Networking Basics**
		- **Client-Server Architecture**
			- **Socket Overview**
	- **Networking Classes and Interfaces**
		- **Network Protocols**
	- **Developing Networking Applications in Java**

### **Database Programming using JDBC**

- **Introduction to JDBC**
- **JDBC Drivers & Architecture**
- **CURD operation Using JDBC**

**Connecting to non-conventional Databases.**

## **Java Server Technologies**

**Servlet**

- **Web Application Basics.**
- **Architecture and challenges of Web Application.**
	- **Introduction to servlet**
		- **Servlet life cycle**
	- **Developing and Deploying Servlets**
	- **Exploring Deployment Descriptor (web.xml).**
		- **Handling Request and Response**
			- **Initializing a Servlet**
			- **Accessing Database**
				- **Servlet Chaining**
		- **Session Tracking & Management**
			- **Dealing with cookies**
			- **Transferring Request**
			- **Accessing Web Context**
		- **Passing INIT and CONTEXT Parameter**
		- **Sharing information using scope object**
			- **Controlling concurrent access**
				- **User Authentication**
			- **Filtering Request and Response**
				- **Programming Filter**
					- **Filter Mapping**

**Servlet Listeners**

#### **Enterprise JAVA Beans**

- **Enterprise Bean overview**
- **Types of enterprise beans**
- **Advantages of enterprise beans**
- **The Life Cycles of Enterprise Beans**
	- **Working with Session Beans**
- **Statefull vs. Stateless Session Beans**
	- **Working with Entity Beans**
		- **Introducing to Swings**
	- **Swings is built on the AWT**
		- **The swing packages**
	- **A simple swing application**
		- **Exploring swings**

## **EJB 2.0**

 **Local Enterprise Beans CMP2.0 model – Container Managed Persistency EJBQL – EJB Query Language EJB Select Methods Finder Methods with EJBQL CMR – Container Manager Relationships MDB-Message Driven Bean**

# **E** 2.1

- **Enhancements to EJB –QL**
	- **Timer Service**
- **Web services Support to SLSB**

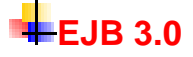

**Introduction to EJB 3.0**

**Architecture of EJB 3.0**

**Session Beans in EJB 3.0**

**Stateless Session Bean**

**Stateful Session Bean**

**Entity Components + JPA 1.0**

**Simplified packaging on context dependency injection (CDI)**

**JPA-Java persistence API**

**Relations with Entities**

**one-to-one**

**one-to-many**

**many-to-one,**

- **many-to-many**
- **inheritance with Entities**
- **JPQL-Java Persistence Query Language**

**Message Driven Bean in EJB 3.0**

**Transaction with EJB 3.0**

- $\geqslant$  AOP in EJB 3.0
- **AOP – Aspect oriented programming**
	- **Exposing EJB 3.0**
- **Stateless Session Bean as Web Service**

 $EJB 3.1$ 

 **Introduction of 3.1 Removal of local business interface Introduction of singletons Asynchronous Session Beans Embeddable API forexecuting EJB in Java SE env**

#### **RMI-Remote Method Ivocation**

- **Java Distributed Technology**
	- **RMI Architecture**
- **Dynamic / Bootstrap Clients**
	- **Object Passing in RMI**

**DGC**

- **Activation**
- **RMI -IIOP**

**\*JTS / JTA- JavaTransaction Service / Java Transaction API\***

**ACID(Atomicity , Consistency, Isolation, Durability) properties**

- **When to use Transactions**
	- **Local**
	- **Transactions**
- **Distributed Transactions**
	- **Flat Transactions**
	- **Nested Transactions**
	- **Chained Transactions**
- **Two- phase Commit Protocol**

**XML (extensible markup Language)**

 **Introduction Need of XML in application architectures DTD (Document Type Definition) XML Parsers – SAX (Simple API for XML) DOM (Document Object Model) using IBM's XML4J parser XML Schemas XML DB Utility (XML SQL Utility)**

**XSL** 

 **XSL tags using apache szian's XSLT engine for transformation X path specifications X path expressions**

**Web Services**

 **SOAP 1.1 (Simple Object Access Protocol) UDDI 2.0 (The Universe Description, Discovery and Integration ) WSDL 1.1(Web Services Description Language) JAX-RPC 1.1(Java API for XML Remote Procedure Call) SAAJ 1.2 (SOAP with Attachments API for Java) JAXR (Java API for XML Registration) JAXB (Java Architecture for XML Binding) JAXWS (Java API for XML …….Web services)**

**H**J2EE Design Patterns **Servers**

> **Weblogic 10.0 IBM Websphere 6.0 J Boss Sun one Application Server 9.1 Oracle 9i Application Server Pramati Glass Fish**

**ILIDE'S** 

- **My Eclipse**
- **J Builder**
- **Intellij**
- **Net Beans**
- **Weblogic Workshop**
	- **EXADEL Studio**
		- **WSAD**

**TOOLS** 

 **Build – ANT Logging – Log 4j**